## SAP ABAP table UPS VERSION {Versions/Session for Status Tracking}

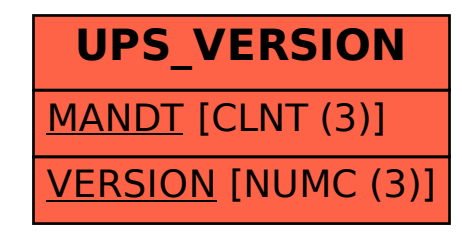